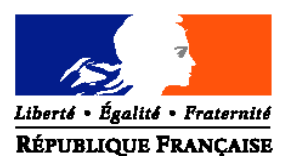

#### MINISTERE DE L'AGRICULTURE, DE L'ALIMENTATION, DE LA PECHE ET DE LA RURALITE

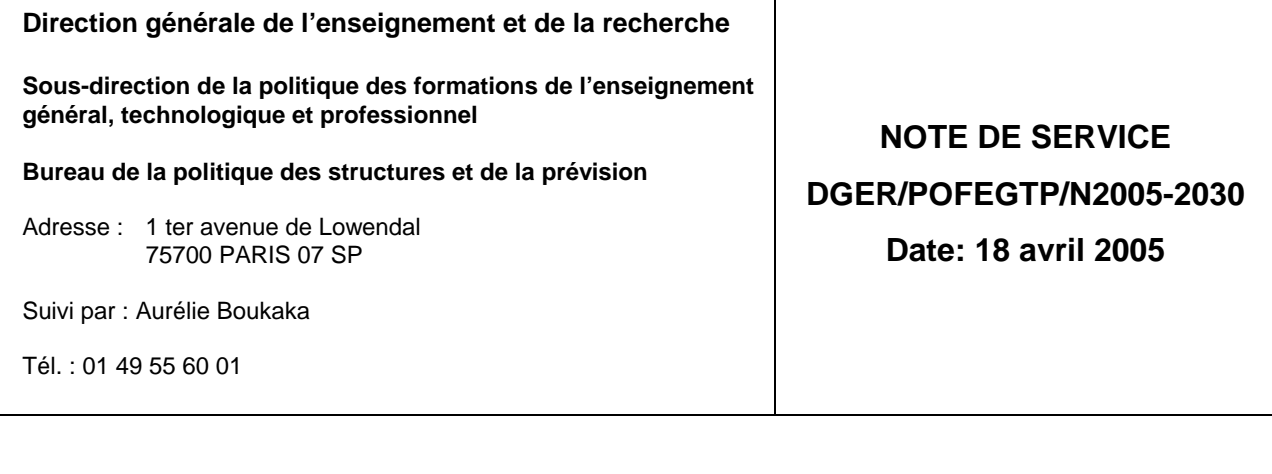

Date de mise en application : immédiate Nombre d'annexe: 1 Le Ministre de l'agriculture, de l'alimentation, de la pêche et de la ruralité à Mesdames et messieurs : - les directeurs régionaux de l'agriculture et de la forêt (services régionaux de la formation et du développement), - les directeurs de l'agriculture et de la forêt

- (services de la formation et du développement)
- les chefs d'établissement

**Objet :** enquête statistique annuelle sur les actions de formation professionnelle continue réalisées par les centres publics et privés pendant l'année civile 2004.

**Résumé :** la présente note de service a pour objet de préciser le champ et les modalités de cette enquête.

**Mots-clés :** enquête statistique annuelle, actions de formation professionnelle continue, année civile 2004.

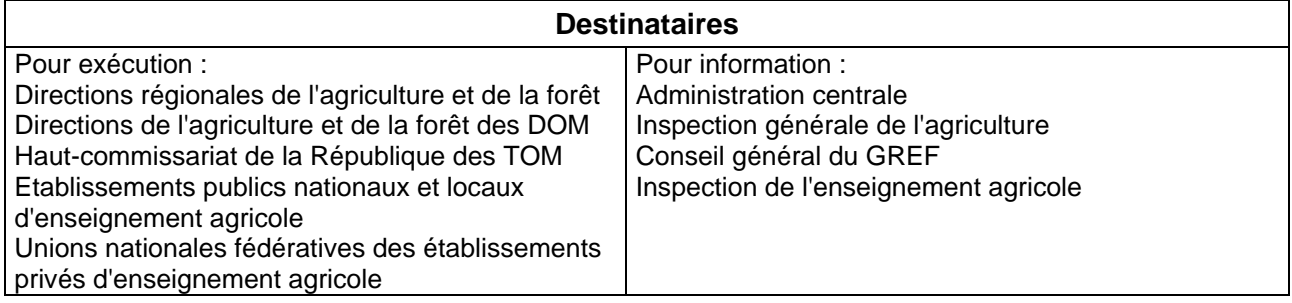

## **Enquête statistique annuelle sur les actions de formation professionnelle continue réalisées durant l'année civile 2004**

Il est demandé à **l'ensemble des centres de formation professionnelle publics et privés** de transmettre à la DGER les données qui caractérisent quantitativement et qualitativement leurs activités de formation continue **hors apprentissage**.

L'enquête sera traitée aux niveaux régionaux et au niveau national avec l'application Formagrip version 2.0.

# **1. Champ d'application de l'enquête**

Il convient de préciser le **champ d'application de l'enquête,** notamment les établissements et actions de formation continue concernés :

- **11. Toutes les actions de formation continue**, y compris celles qui ne relèvent pas strictement du champ d'activité du ministère de l'agriculture, de l'alimentation, de la pêche et de la ruralité (MAAPR), réalisées en 2004 par les **CFPPA et autres centres ou établissements publics** d'enseignement et de formation professionnelle agricoles (CFA, LPA, LEGTA, EPN, établissements d'enseignement supérieur…) qu'elles soient diplômantes, certifiantes non diplômantes ou non certifiantes $^1$ .
- **12. Les actions de formation continue** diplômantes, certifiantes non diplômantes ou non certifiantes **qui entrent dans le champ d'activité du MAAPR**<sup>2</sup> et qui sont mises en œuvre par des **établissements privés** sous contrat ou non avec le MAAPR.

**Attention !** Dans les deux cas, les actions de formation continue qui ne génèrent pas d'heuresstagiaires pour l'établissement, en particulier les « stages 6 mois » et les heures en entreprise dans le cadre de contrats de formation en alternance, ne doivent pas être mentionnées.

#### **Pour permettre un suivi des évolutions, toutes les actions de formation continue susvisées devront être présentes dans FORMAGRIP à l'issue de l'enquête.**

Il est demandé aux chargés de formation continue des DRAF-SRFD et des DAF-SFD d'expliquer cette procédure aux établissements concernés pour éviter les oublis et les saisies inutiles. Ils devront également vérifier que cette procédure a bien été appliquée et, s'il y a lieu, faire rectifier les saisies effectuées avant de valider au niveau régional les saisies qui seront transmises à la DGER.

La distinction entre les **actions de formation continue** diplômantes, certifiantes non diplômantes ou non certifiantes est rappelée en annexe et précisée par le « Guide de l'enquête FPC » téléchargeable sur le site Formagrip. Pour faciliter le traitement des données, il est impératif d'utiliser les libellés des actions de formation continue référencées dans la base de nomenclatures GENOME.

**Attention !** Les informations saisies au niveau local doivent être strictement cohérentes avec les bilans pédagogiques et financiers qui doivent être établis pour chaque année civile par les prestataires de formation professionnelle en application des articles L. 920-5, L. 920-2 et R. 921-7 du code du travail (formulaire CERFA n° 10443 \* 07) et transmis aux DRTEFP. En particulier, aucune heure de formation réalisée par la voie de l'apprentissage ne doit être saisie.

<sup>&</sup>lt;u>ne secondo de conditientes de la condition de la condition de formation continue de courte durée dont les stages de<br><sup>1</sup> Les actions non certifiantes incluent en particulier les actions de formation continue de courte duré</u> préparation à l'installation (appelés aussi « SPI » et « stages 40 heures »). <sup>2</sup>

Par exemple, il ne faut pas saisir les actions de formation continue préparant à des diplômes délivrés par le ministère chargé de l'Education nationale : CAP, BEP…

# **2. Transmission des données de l'enquête**

Deux solutions sont offertes aux centres pour transmettre les données de l'enquête :

- export des données via Cigale ou Gifsa,
- saisie des données via un formulaire en ligne sur le site internet Formagrip.

### **21. Export des données via Cigale ou Gifsa**

### **211. Centres utilisant l'application Cigale (centres publics et centres privés affiliés au CNEAP)**

Depuis la rentrée 2002, les centres publics et des centres privés affiliés au CNEAP sont en mesure d'utiliser l'application locale Cigale pour saisir les informations concernant les actions de formation continue et constituer ainsi la base de données locale qui servira à alimenter la base nationale Formagrip. Les données concernant l'année 2004 saisies dans Cigale seront utilisées pour alimenter les statistiques nationales de cette même année.

Rappel : la version de Cigale permettant la vérification, la génération et l'envoi des données vers Formagrip a été mise à disposition de tous les centres courant janvier 2004, accompagnée d'un document de formation à cette fonctionnalité.

Les centres devront envoyer leurs données à partir de Cigale **entre le 21 avril et le 17 juin 2005**.

Les centres qui utilisent Cigale ont la possibilité de consulter les données saisies dans Cigale sur le site internet Formagrip. Ils peuvent également saisir sur le site internet des sessions qui ne se trouveraient pas dans Cigale.

## **212. Centres utilisant l'application GIFSA (centres dépendant des chambres d'agriculture)**

Les centres relevant des chambres d'agriculture et équipés de l'application GIFSA disposent d'une mise à jour qui leur permettra d'exporter directement les données sans avoir à saisir d'informations sur le site internet.

Les centres devront envoyer leurs données à partir de GIFSA **entre le 21 avril et le 17 juin 2005** (voir à ce sujet la documentation téléchargeable sur le site Formagrip).

### **22. Saisie des données via un formulaire en ligne**

Pour les autres centres, les actions de formation continue sont saisies directement en ligne via le site internet Formagrip (http://formagrip.ensagri.agriculture.gouv.fr). Cette saisie doit être réalisée directement par chaque centre concerné.

**Le site Formagrip sera ouvert pour les saisies du 21 avril au 17 juin 2005.** Des informations précises sur les modalités opératoires seront fournies à chacun des centres par les SRFD.

Dans ce cas de saisie en ligne, les centres doivent valider les saisies de chaque session et, une fois qu'ils ont terminé leurs saisies, le signifier au SRFD.

Les SRFD doivent alors valider les saisies des centres. Le travail de validation des SRFD doit être terminé à la mi-juillet 2005 pour traitement des informations aux niveaux régional et national. Le traitement de ces données au niveau national permet d'établir l'annuaire statistique des activités de formation continue du ministère de l'agriculture, de l'alimentation, de la pêche et de la ruralité et, par conséquent, de communiquer sur ces activités.

Il permet également de prendre en compte l'état des lieux de la formation continue nécessaire à l'établissement des projets et schémas régionaux et nationaux.

Pour les centres publics, CFPPA notamment, les données les concernant permettent l'évaluation des besoins en emplois éventuellement susceptibles d'être affectés par l'Etat dans les établissements publics locaux au titre de la formation continue ou à la justification d'emplois existants.

Enfin, les données de cette enquête statistique annuelle sont largement utilisées pour l'élaboration des orientations du MAAPR en matière de formation professionnelle continue et de la politique en matière de créations et de rénovations de ses diplômes et titres nationaux, notamment ceux qui sont spécifiques à la formation professionnelle continue et à l'apprentissage (BPA, BP, certificats de spécialisation).

**C'est dire l'importance qu'il y a à disposer d'informations complètes et fiables à l'issue de cette enquête statistique annuelle.**

> Brigitte FEVRE Chargée de la sous-direction de la Politique des Formations de l'Enseignement Général, Technologique et Professionnel

## **Annexe : distinction entre les actions de formation continue diplômantes, certifiantes non diplômantes et non certifiantes**

L'enquête distingue trois catégories d'actions de formation continue :

- diplômantes,
- certifiantes non diplômantes,
- non certifiantes.

Ces catégories sont celles de la base de nomenclatures GENOME qui est un des référentiels du schéma directeur des systèmes d'informations (SDSI) de la DGER.

Toutes les actions de formation continue, en particulier les actions non certifiantes qui sont appelées à évoluer d'une année à l'autre, ne sont pas référencées dans GENOME. Pour la saisie et la validation au niveau régional, il est impératif d'utiliser les libellés des formations référencées dans GENOME.

*NB : pour les diplômes, c'est le libellé exact référencé dans GENOME qui doit être utilisé ; exemples :*

- *pour un brevet professionnel option responsable d'exploitation agricole quel que soit le système d'exploitation concerné ou sa spécificité (agriculture biologique, notamment), la session de formation correspondante doit être référencée sous le libellé « BP/resp exploit agricole » ;*
- *les UC d'un même diplôme, lorsqu'elles sont saisies séparément, doivent être référencées sous le libellé du diplôme concerné de GENOME.*

**Rappel :** pour les centres privés, seules les actions de formation continue qui entrent dans le champ d'activité du MAAPR doivent être prises en compte ; en particulier, les sessions de formation continue diplômantes préparant à des diplômes qui ne sont pas délivrés ou codélivrés par le ministère chargé de l'agriculture ne doivent pas être répertoriées.

Le tableau suivant présente les principaux cas répertoriés dans le cadre de l'enquête statistique annuelle 2003 pour les actions de formation continue diplômantes, certifiantes non diplômantes et non certifiantes et distingue ceux qui sont référencés dans GENOME pour l'enquête 2004 et ceux qui ne le sont pas. Pour les actions non référencées, il est demandé d'utiliser le libellé mentionné en gras de la catégorie correspondante de la deuxième colonne du tableau au début des intitulés de la session et de la formation concernées.

|                     | Diplômes professionnels délivrés ou codélivrés par le ministère chargé | Tous référencés                         |
|---------------------|------------------------------------------------------------------------|-----------------------------------------|
| <b>Diplômantes</b>  | de l'agriculture                                                       |                                         |
|                     | Diplômes professionnels délivrés par d'autres ministères               | Référencés pour la plupart <sup>3</sup> |
|                     | Licences professionnelles (LP)                                         | Référencées partiellement <sup>4</sup>  |
|                     | CS (certificats de spécialisation)                                     | Tous référencés                         |
| <b>Certifiantes</b> | SIL (spécialisations d'initiative locale)                              | Non référencées                         |
| non                 | TH (titres homologués)                                                 | Référencés pour la plupart <sup>5</sup> |
| diplômantes         | TP DGEFP (titres professionnels du ministère chargé de l'emploi)       | Non référencés                          |
|                     | <b>CQP</b> (certificats de qualification professionnelle)              | Non référencés                          |
|                     | Autres TP RNCP (autres titres professionnels inscrits au Répertoire    | Non référencés                          |
|                     | nationale des certifications professionnelles)                         |                                         |
|                     | DC (dispositifs capacitaires : DAPA, CACES)                            | Non référencés                          |
|                     | SPI (stage de préparation à l'installation)                            | Non référencé                           |
| <b>Non</b>          | PREFO-PREQUAL (préformations ou préqualifications)                     | Non référencées                         |
| certifiantes        | Insertion (remise à niveau, découverte des métiers)                    | Non référencées                         |
|                     | Perfectionnement (plans de formation, stages VIVEA ou FAFSEA)          | Non référencées                         |
|                     | Prépa concours (préparations de concours)                              | Non référencées                         |

 3 La plupart des diplômes délivrés par d'autres ministères (ministères chargés de l'éducation nationale et de la jeunesse et des sports, en particulier) mis en œuvre en formation continue sont référencés dans GENOME. Pour ceux qui ne le sont pas, il convient d'utiliser leur libellé abrégé tel qu'il figure au Répertoire national des certifications professionnelles  $(RNCP)$ .

Pour celles qui ne sont pas référencées, il convient de mentionner LP suivi de l'intitulé complet de la licence concernée. <sup>5</sup> Pour ceux qui ne sont pas référencés, il convient de mentionner TH suivi de l'intitulé complet du titre concerné ou de son numéro d'homologation.